2.0. Grani 1860 Mennon 2 amiddewhowers Uprositen pau Wilcayns Kveys oddawe tego liste, siet est un de bavi a wegleden naterytien kong man a Paux mojego. Wille 2 saptainten ge Circlic Carre ga Sporwarch Lo De que motopu were le u marila, rue Chabannes , 11, Frances 154 W 1858 Kidy micrhowater 2's mogter un je surocie apomin thanky once having all mi parts mer estrused innavants Dessig hved minaghe

muiman de pettes aj mejustige prinskt tre toutoning gaggeau a ocpourez: domingai Dry le 14 prost avall surgister, tempor apoucissieurs j'est preferint detatal Karigo. de desavantes au morin para Therawsky law my Schel Comment of Colaster Report no recepte-

22 ca grup Rémémbre courver depuise une diveles aux Efféves Arts subs A b<br>aj cleftit glowe C 238 - 3)

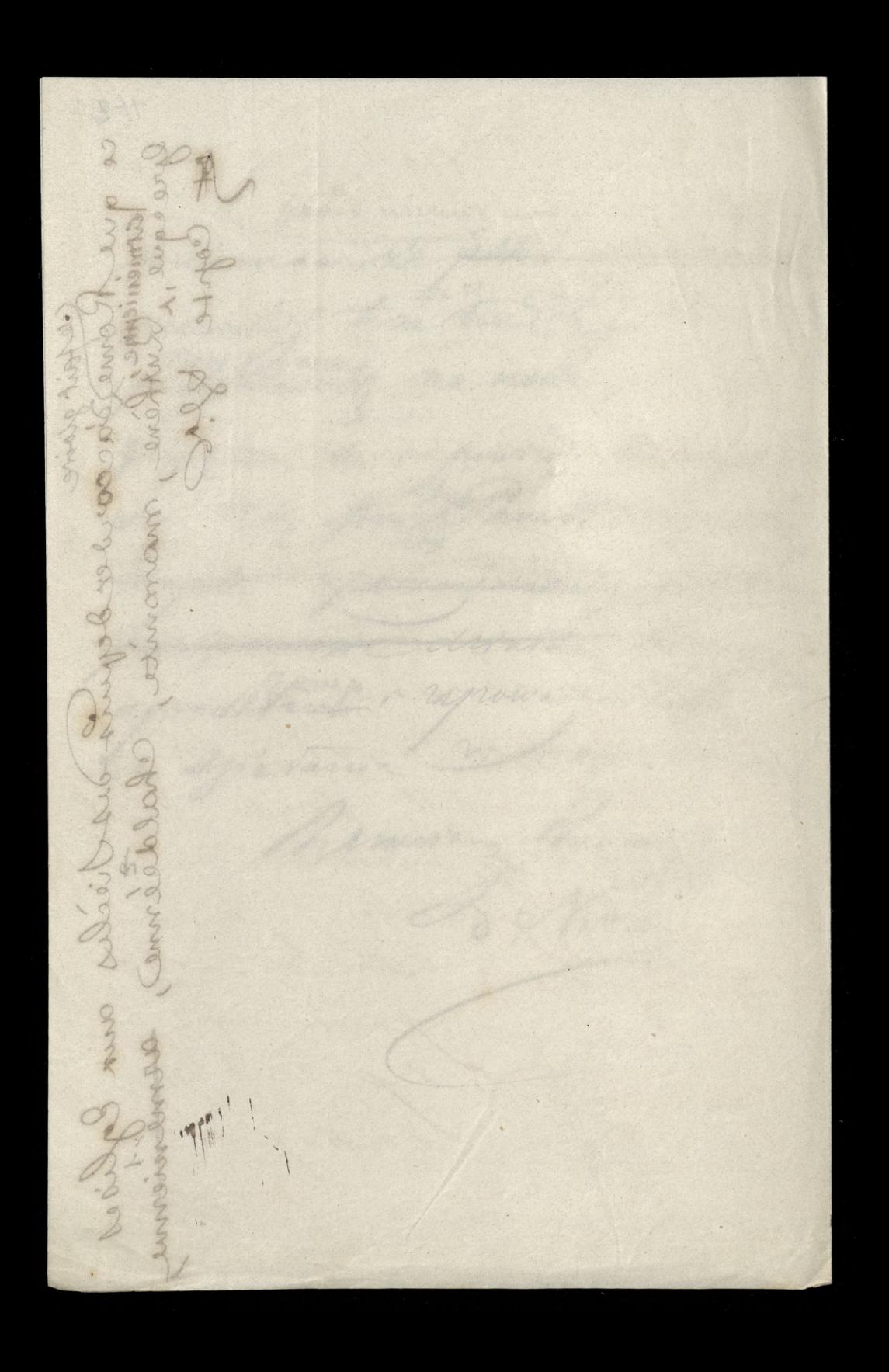